Wasser- und Schifffahrtsverwaltung des Bundes Generaldirektion Wasserstraßen und Schifffahrt Außenstellen West, Mitte, Ost

# **Einführungskonzept für das IT-System**

## **"Informationssystem überregionale Wasserbewirtschaftung (ÜWA)" für das mitteldeutsche Kanalnetz**

Version: 07.01

Stand: 26.03.2014

# **Inhaltsverzeichnis**

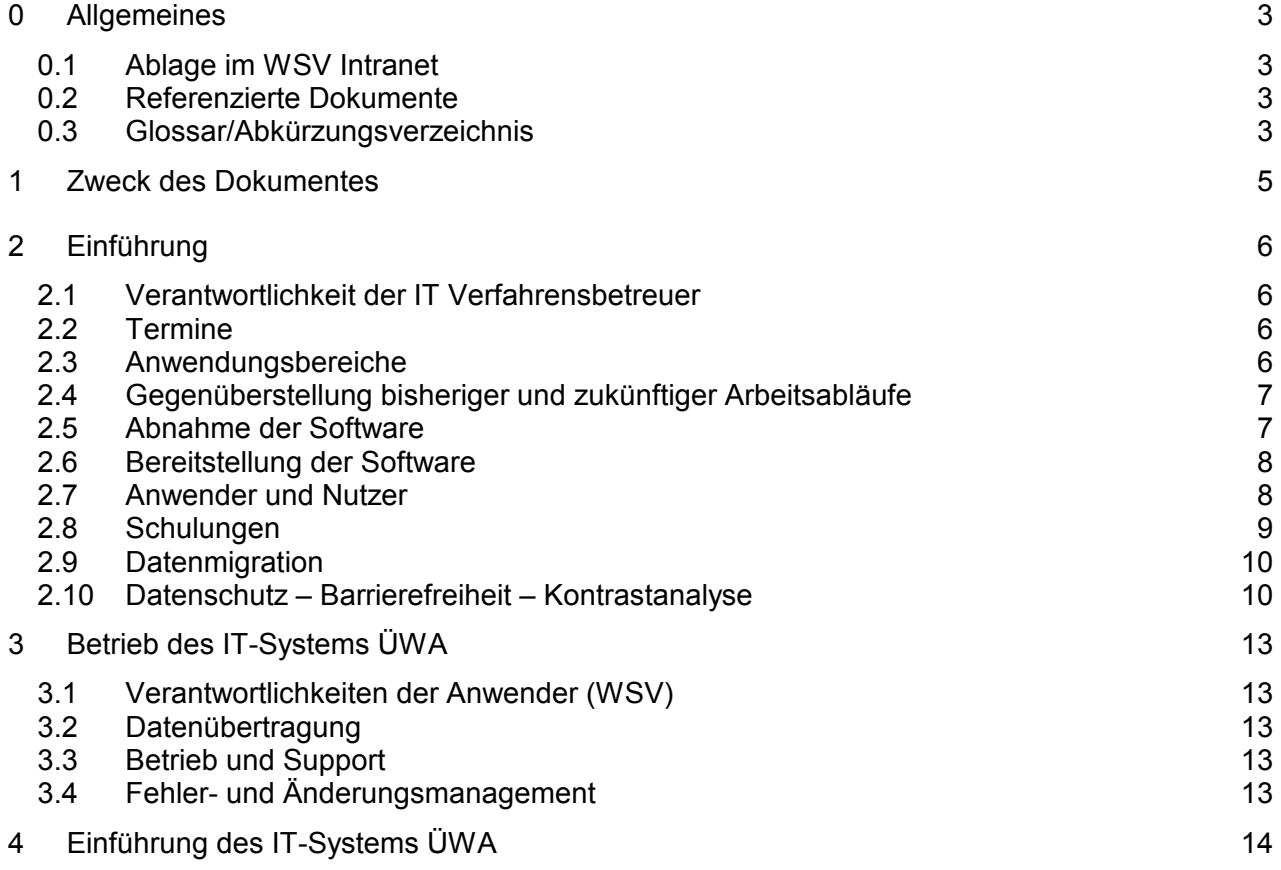

# **0 Allgemeines**

### **0.1 Ablage im WSV Intranet**

Die Ablage des Einführungskonzeptes erfolgt zusammen mit dem Erlass auf den Intranetseiten der Gewässerkunde.

https://intranet.wsv.bvbs.bund.de/fachinformationen/14\_klimaschutz\_umweltschutz\_gewaesserku nde/gewaesserkunde/Anlagen\_zu\_den\_Verwaltungsvorschriften/index.html

### **0.2 Referenzierte Dokumente**

BfG-JAP Nr. 3077 vom 28.10.2002

Gutachten der BfG "BFG-1427 – Istzustandsanalyse der wasserwirtschaftlichen Verhältnisse des Kanalsystems zwischen Rhein und Oder"

IT-Doku Gewässerkunde, Version 2.1 vom Dezember 2009

### **0.3 Glossar/Abkürzungsverzeichnis**

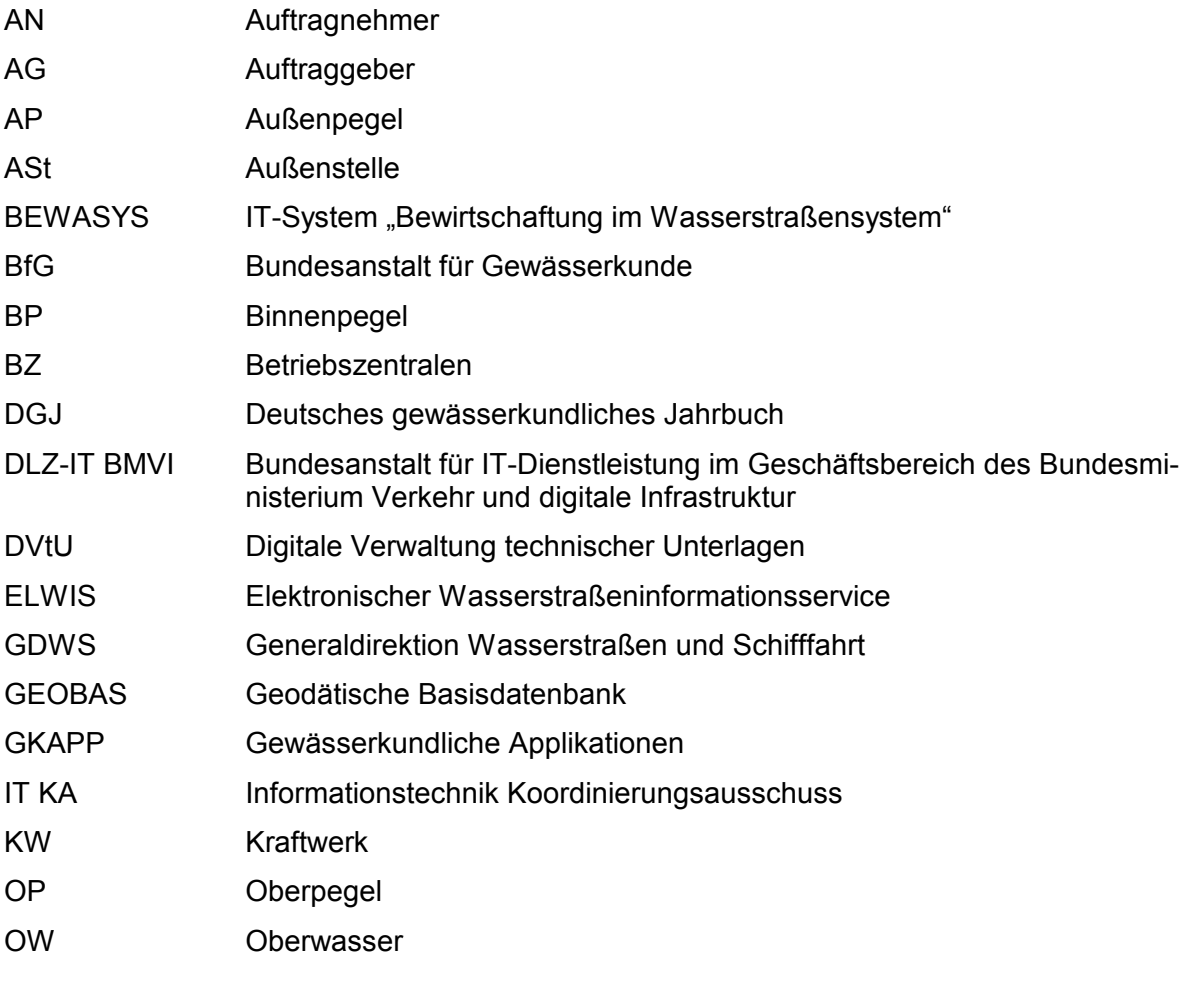

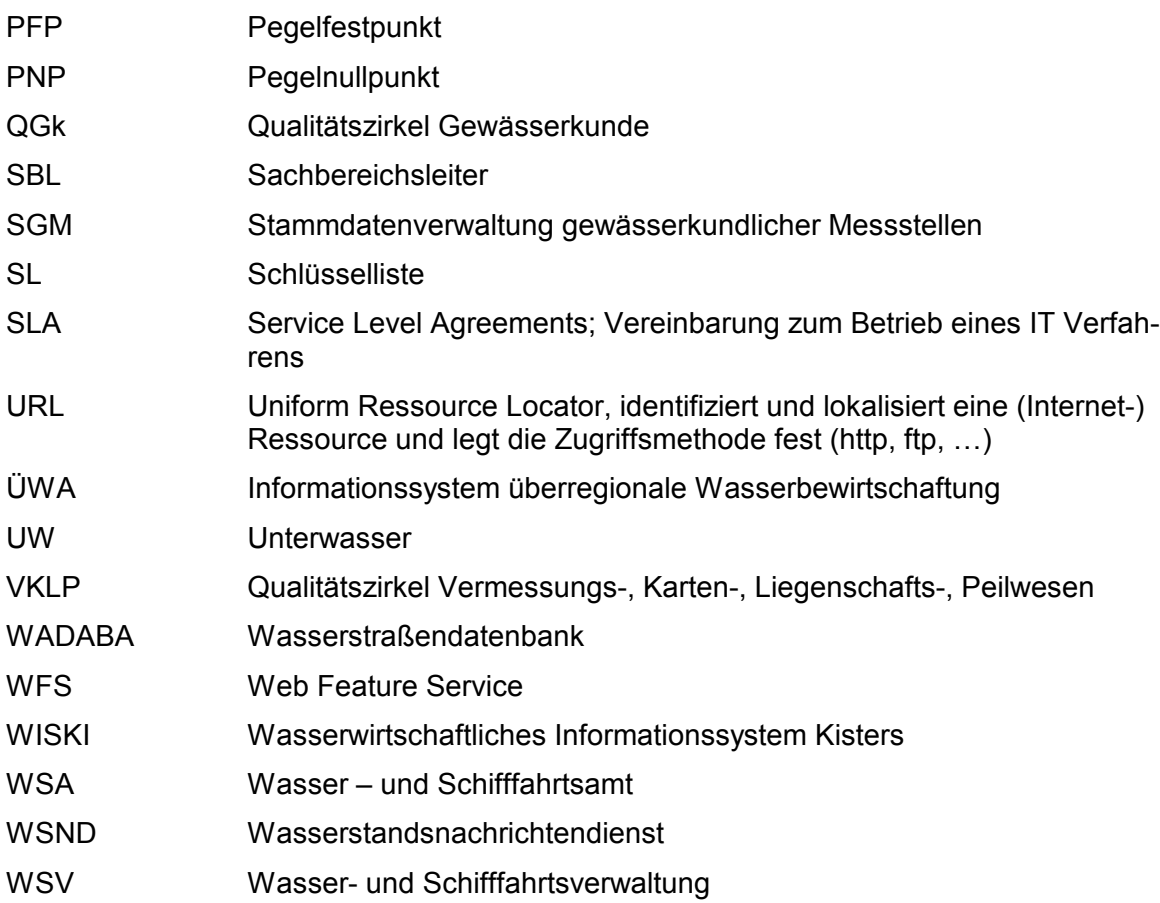

# **1 Zweck des Dokumentes**

Mit dem Einführungskonzept werden die Randbedingungen, die Schnittstellen und das Vorgehen bei der Einführung und Ziele des IT-Systems ÜWA erläutert.

Die Wasserbewirtschaftung der Kanäle zwischen Rhein, Weser, Elbe und Oder (mitteldeutsches Kanalnetz) ist durch unterschiedliche natürliche Gegebenheiten sowie unterschiedliche und veränderte Nutzeransprüche gekennzeichnet.

Die Bewirtschaftung der Stauhaltungen erfolgt ämterübergreifend durch die Betriebszentralen (BZ) Datteln, Minden und Magdeburg – Rothensee, die in der Zuständigkeit der WSÄ Duisburg-Meiderich, Minden und Magdeburg liegen (Abb. 1).

Insbesondere die Bewirtschaftung gemeinsamer Haltungen erfordert einen intensiven Abstimmungsbedarf.

Die internetbasierte Informationsplattform "Informationssystem überregionale Wasserbewirtschaftung (ÜWA)" dient als Entscheidungshilfe für eine nachhaltige und energetisch optimierte Bewirtschaftung der Ressource Wasser.

Dem gewässerkundlichen Fachdienst wird damit ein Instrument zur Verfügung gestellt, das eine zentrale, effizientere und effektivere Aufgabenerledigung bei der Bewirtschaftung des mitteldeutschen Kanalnetzes ermöglicht.

Die Verfügbarkeit von Daten aus dem gesamten Bewirtschaftungsraum erlaubt es, Konzepte für die Bewirtschaftung einzelner Stauhaltungen über die Zuständigkeitsgrenzen der jeweiligen BZ hinaus aufzustellen.

Mit Hilfe von ÜWA ist ein kontinuierlicher Datenaustausch unter den Betriebszentralen möglich. Dadurch erhalten die mit der Bewirtschaftung beauftragten Stellen den gleichen detaillierten Blick auf die Situation im Gesamtsystem.

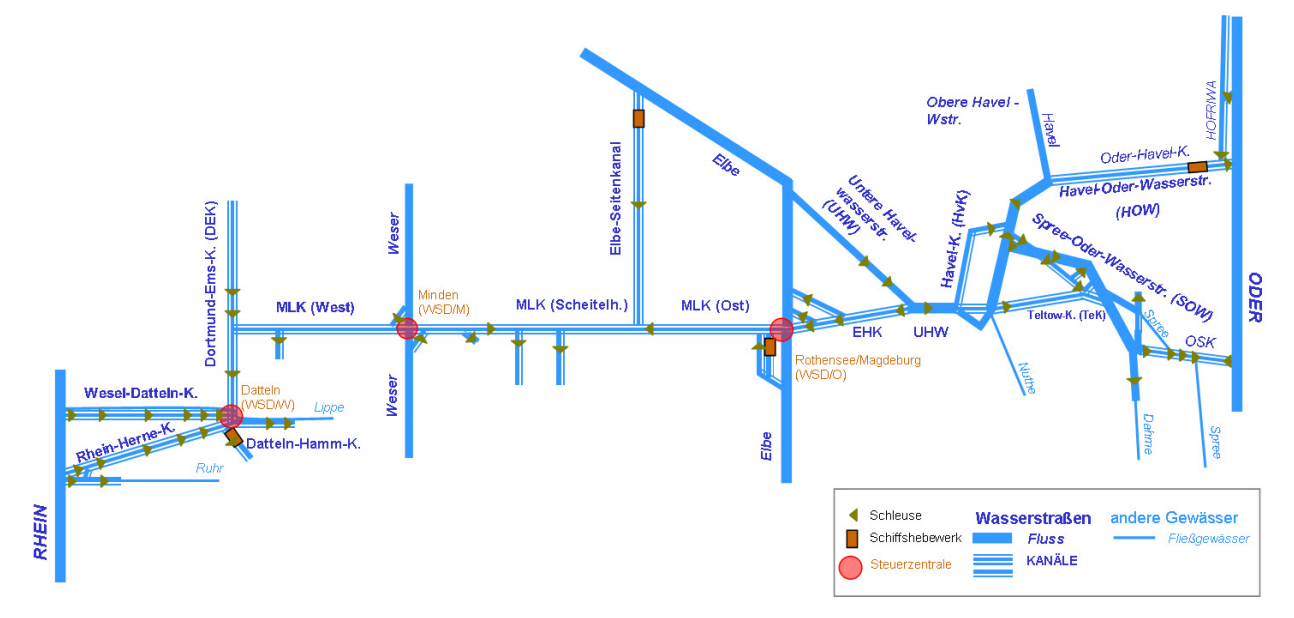

Abbildung 1: Systemskizze der Wasserbewirtschaftung zwischen Rhein und Oder

# **2 Einführung**

### **2.1 Verantwortlichkeit der IT Verfahrensbetreuer**

Verantwortlich für die Organisation der Einführung von ÜWA sind die für die Betriebszentralen zuständigen WSÄ Duisburg-Meiderich, Minden und Magdeburg, vertreten durch die Leiter des Sachbereiches 3.

Zuständiges Fachgremium sind die Verfahrensbetreuer des IT-Systems ÜWA, die sich regelmäßig, mindestens jedoch 1x jährlich abstimmen.

Für die Verfahrensbetreuung ist für jede Betriebszentrale ein Verantwortlicher für das IT System zu benennen:

Dieser/diese:

- ist Ansprechpartner in allen konzeptionellen Fragen zur Planung, Schulung und Betreuung des IT-Systems,
- wirkt bei Schulungen der Anwender mit,
- ist Ansprechpartner für alle Fragen, die sich im Rahmen der Verfahrensanwendung in seinem Bereich ergeben,
- informiert den IT-Systemverwalter bzw. IT-Koordinator in allen Fragen der Systemanforderungen,
- zieht den IT-Systemverwalter bzw. IT-Koordinator bei systemspezifischen Problemstellungen hinzu,
- sammelt neue Anforderungen, die sich aus der Anwendung des IT-Systems ergeben und
- unterstützt die Verfahrenspflege.

### **2.2 Termine**

Die Einführung von ÜWA im Bereich der Außenstellen West, Mitte oder Ost der GDWS und der Bundesoberbehörde DLZ-IT BMVI erfolgt zum 01.05.2014.

Bis zur Einführung werden folgende Meilensteine verfolgt:

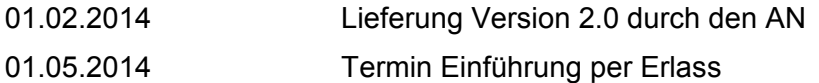

### **2.3 Anwendungsbereiche**

Anwendungsbereiche sind:

- Unterstützung der wasserwirtschaftlichen Aufgaben vor Ort
- Ermöglichung einfacher Datenimporte
- Darstellung des Gesamtsystems mit den jeweils ergriffenen wasserwirtschaftlichen Maßnahmen
- Entscheidungshilfe, insbesondere für Tageskonzepte in Trockenzeiten und bei besonderen Betriebszuständen
- großflächige Bilanzierung der Haltungen
- Informationssystem für Anwender und Öffentlichkeit
- Datenquelle für das BEWASYS Rhein-Oder

Mit dem zeitgleich durch die BfG aufgebauten Modellsystem BEWASYS Rhein-Oder zur Darstellung von möglichen Szenarien für die Wasserbewirtschaftung im Untersuchungsraum zwischen Rhein und Oder können Veränderungen am System simuliert werden, deren Ergebnisse eine weitere Optimierung im Hinblick auf die zu treffenden Entscheidungen darstellen.

### **2.4 Gegenüberstellung bisheriger und zukünftiger Arbeitsabläufe**

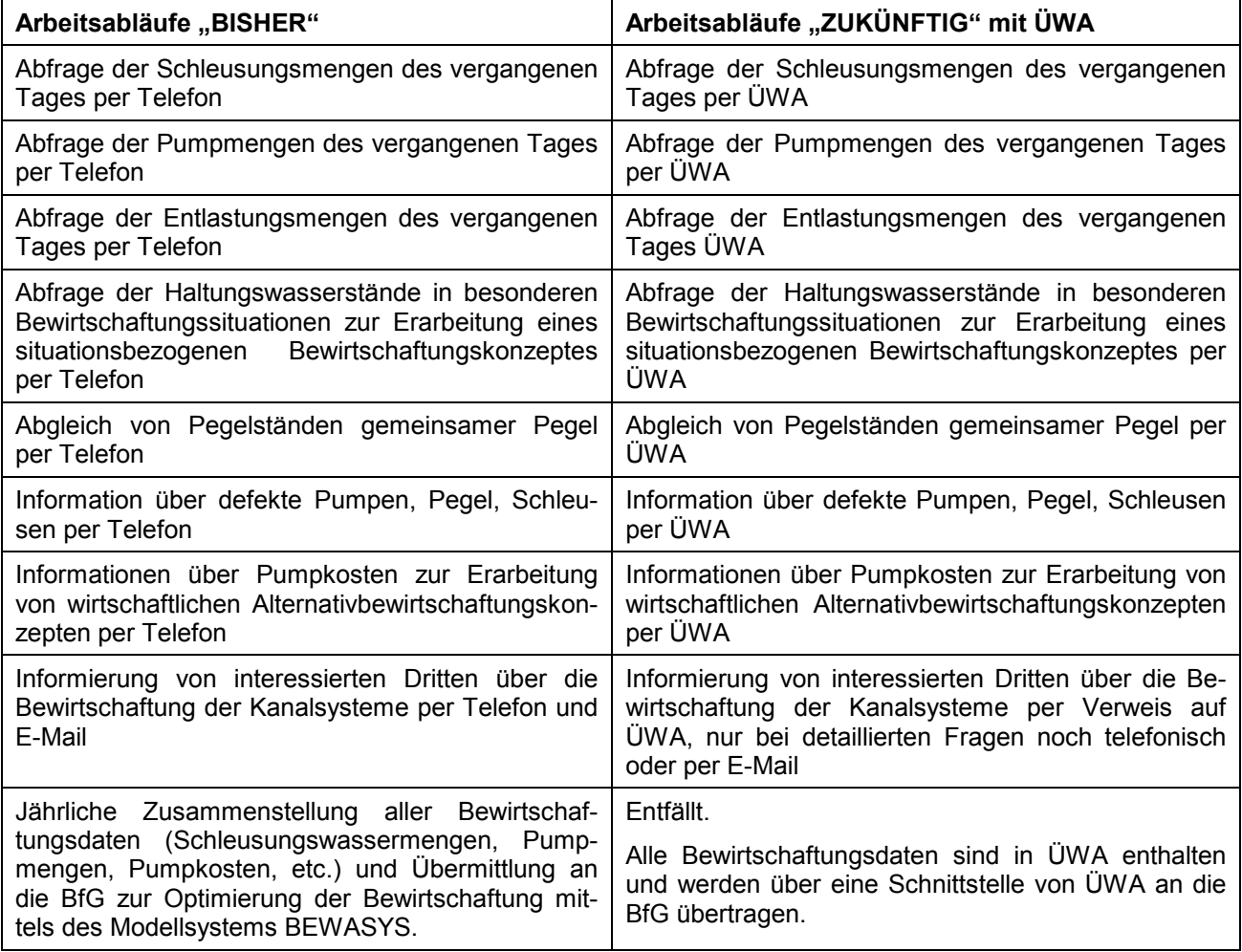

Tabelle 1: Gegenüberstellung bisheriger und zukünftiger Arbeitsabläufe

### **2.5 Abnahme der Software**

Die Software ÜWA wurde am 26.10.2010 abgenommen.

Der Pilotbetrieb läuft seit 2010 in den Betriebszentralen Datteln, Minden, Rothensee.

Derzeit werden weitere fachliche und technische Anpassungen an der Software vorgenommen. Die zur Einführung in der WSV vorgesehene Version 2.0 wird zum 01.02.2014 vom AN bereit gestellt.

Neben kleineren funktionalen Verbesserungen und Fehlerbehebungen erfolgen durch die Version 2.0 folgende Anpassungen:

- vollständige Inbetriebnahme und Optimierung der Schnittstellen zu den Betriebszentralen Rothensee und Datteln;
- Längsprofildarstellung der Wasserstände in einer Haltung via Webservicekopplung zu PE-GELONLINE;
- Verbesserungen der Kartendarstellungen und Karteninhalte.

### **2.6 Bereitstellung der Software**

Die IT-Anwendung ÜWA ordnet sich in das IT-Verfahren "Gewässerkundliche Applikationen" (GKAPP) ein.

Technische Umsetzung

- Die Datenhaltung erfolgt in Datenbanken und auf Servern des DLZ-IT BMVI.
- Das ÜWA-Programm wird webbasiert über das Intranet der WSV vom DLZ-IT BMVI bereitgestellt.
- Auskünfte für Dritte erfolgen über eine webbasierte Darstellung im Internet.

Es erfolgt keine Installation des IT-Systems auf einem Arbeitsplatzrechner in den WSV-Dienststellen.

### **2.7 Anwender und Nutzer**

#### Anwender

Ca. 30 Mitarbeiter in den gewässerkundlichen Dienststellen, die für die Wasserbewirtschaftung des Mitteldeutschen Kanalnetzes zuständig sind, werden Schreib- und Leserechte im ÜWA erhalten,

#### Nutzer

Zusätzlich kann das IT-System von internen und externen Nutzern genutzt werden, die eingeschränkte Leserechte haben.

- interne Nutzer über das Intranet, die nicht Anwender sind
- externe Nutzer über das Internet

#### **Tabelle 1: Anwender und Nutzer von ÜWA**

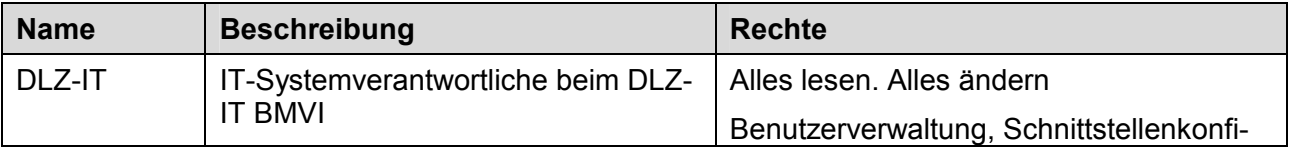

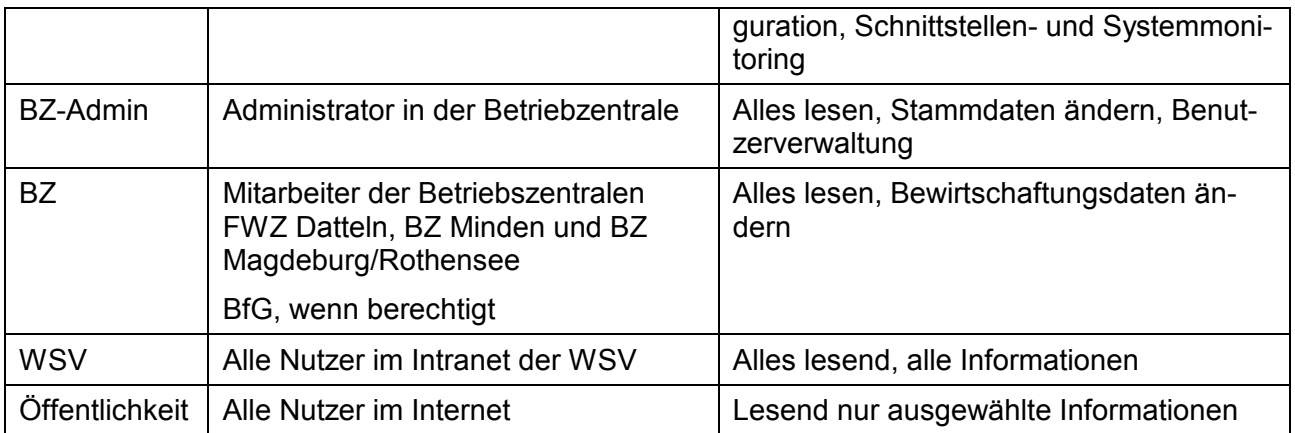

Die Vergabe der Rechte erfolgt über den WSV-Verzeichnisdienst im Intranet. Über den WSV-Verzeichnisdienst können durch die Systemadministratoren alle Nutzer mit Login-Rechten identifiziert werden. Welche Handlungen die Nutzer in ÜWA vornehmen, wird nicht geloggt und kann nicht festgestellt werden.

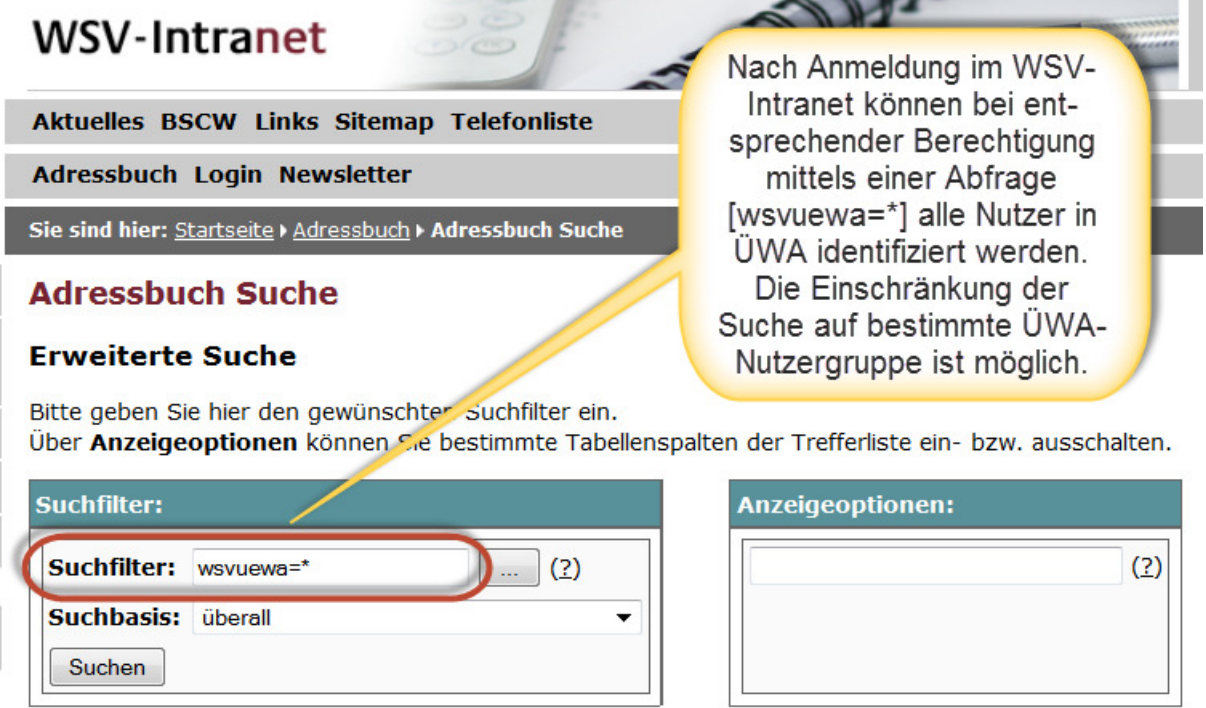

Abbildung 2: Suchfilter zur Identifikation und Verwaltung der Nutzer in ÜWA (https://intranet.wsv.bvbs.bund.de/ab/ab\_search.php.html)

Über die Erweiterung der Suchabfrage auf bestimmte ÜWA-Nutzerrollen (wsvuewa = UE-WA SYSTEMADMIN, wsvuewa=UEWA\_FACHADMIN, wsvuewa=UEWA\_FACHANWENDER) können die Anwender mit diesen Rechten festgestellt werden.

### **2.8 Schulungen**

Die Schulung der Fachadministratoren erfolgt für alle gemeinsam in einer eintägigen Veranstaltung in einer Betriebzentrale. Die Unterlagen (Anlage 2009-10-18\_AdministratorenSchulung\_UEWA.ppt) werden mit der Version 2.0 überarbeitet.

Die Schulung/Einweisung der Fachanwender erfolgt in einer eintägigen Veranstaltung in den jeweiligen Betriebzentralen. Die Unterlagen (Anlage 2009-10-19 Anwender-Schulung UEWA.ppt) werden mit der Version 2.0 überarbeitet.

### **2.9 Datenmigration**

Die Datenmigration ist abgeschlossen.

### **2.10 Datenschutz – Barrierefreiheit – Kontrastanalyse**

#### **Datenschutz**

- Mitarbeiterbezogene Daten werden nicht verarbeitet und nicht gespeichert.
- Die Vorgaben des Bundesdatenschutzgesetzes (BDSG) sind eingehalten.
- Die "Dienstvereinbarung über die Erfassung und Behandlung von Nutzerdaten bei zentral betriebenen Systemen" vom 21. Februar 2003 ist eingehalten.

#### **Barrierefreiheit**

- Die "Rahmenintegrationsvereinbarung" (RIV 3.0) vom 21.05.2010, einschließlich der Barrierefreiheit (RIV Kapitel 3.4) und der BITV 2.0 wurden weitgehend eingehalten.
- Einschränkungen gibt es für Menschen mit Sehbehinderungen. Zentrale Komponente von ÜWA ist die kartografische Anzeige von Objekten und deren räumlichen Anordnung. Diese Kartenanwendungen sind für solche Menschen nur eingeschränkt nutzbar, da zur Steuerung und Datenrepräsentation überwiegend grafische Elemente eingesetzt werden.

Die Umsetzung der ÜWA-Kartenanwendung orientiert sich am technischen Rahmen der zentralen WSV-Kartenanwendung (GeoPortal der WSV) und an PEGELONLINE. Einzelne Module und Techniken dieser Applikationen werden in ÜWA nachgenutzt.

#### Bildschirmgestaltung / Kontraste

In ÜWA werden die Cascaded-Style-Sheet-Dateien der WSV verwendet.

Mittels des Programms "Colour Contrast Analyser Version 2.2" (http://www.paciellogroup.com/resources/contrast-analyser.html) wurden die wichtigsten Bereiche der ÜWA-Softwareoberfläche gemessen.

Mindestanforderungen (W3C): Kontrast (K): 5:1 Farbdifferenz (F): 500 Helligkeitsdifferenz (H): 125

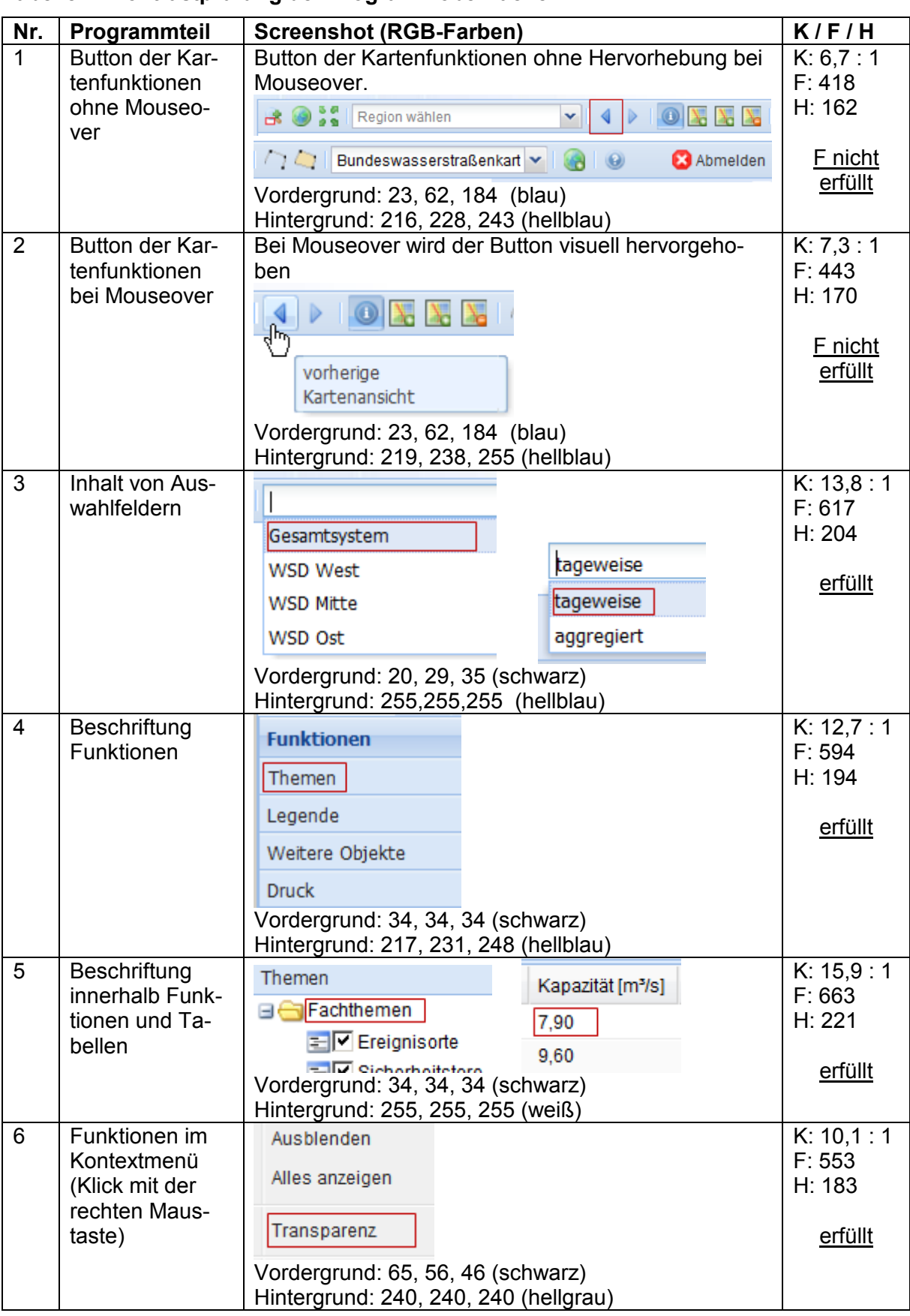

#### **Tabelle 2: Kontrastprüfung der Programmoberflächen**

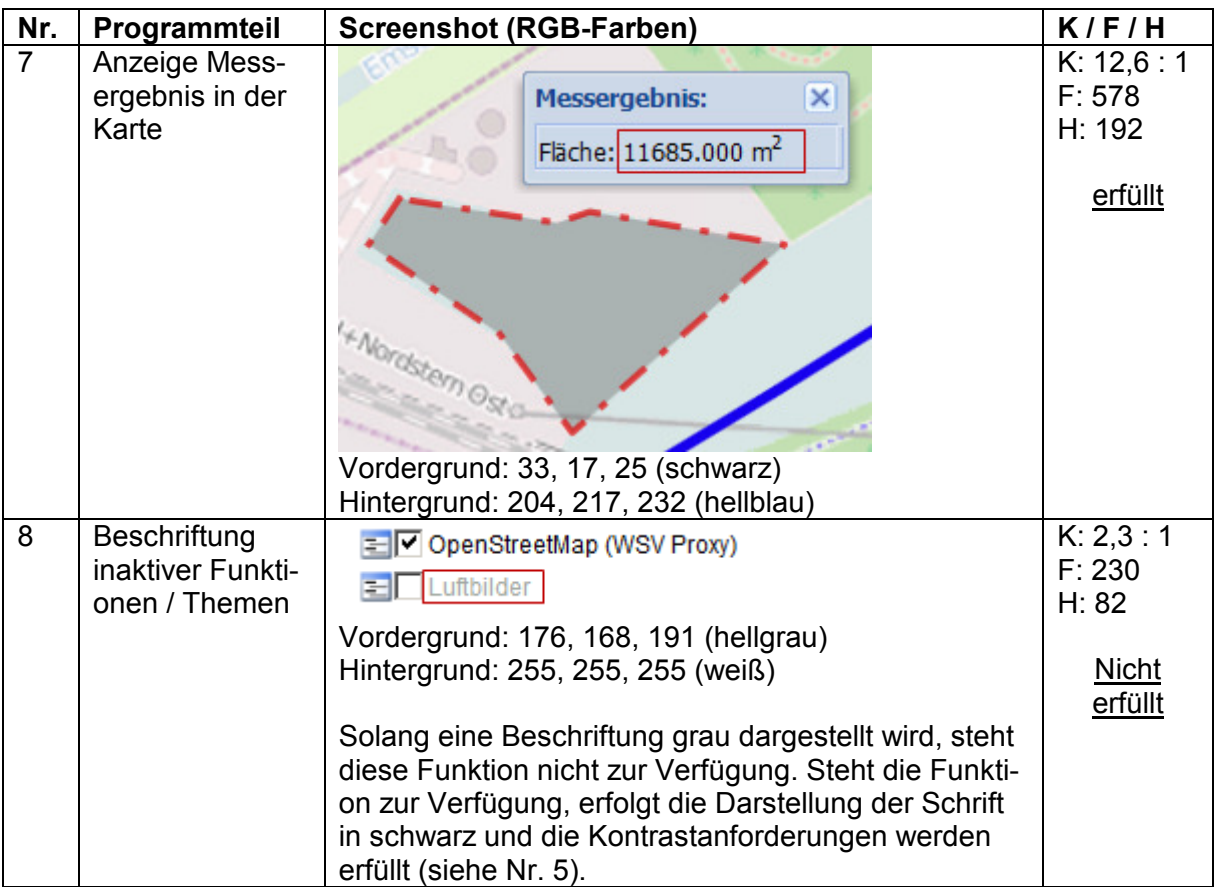

# **3 Betrieb des IT-Systems ÜWA**

### **3.1 Verantwortlichkeiten der Anwender (WSV)**

Die Anwender des IT-Systems ÜWA sind für die Überprüfung der Einträge in ÜWA hinsichtlich der sachlichen Richtigkeit, der Vollständigkeit und der Aktualität in ihrem Zuständigkeitsbereich verantwortlich.

Die Daten von ÜWA werden über definierte Schnittstellen importiert. Die Verfahrensbetreuer für die davon betroffenen IT-Systeme stimmen sich mit dem DLZ-IT BMVI und den Verfahrensbetreuern für das IT-System ÜWA hierzu ab.

### **3.2 Datenübertragung**

Die haltungsbezogenen Stammdaten, sowie Betriebs- und Bewirtschaftungsdaten der Kanäle und deren Anlagen werden von den Betriebszentralen täglich an ÜWA übergeben.

Alle gewässerkundlichen Daten (Messdaten, Stammdaten der Pegel) werden über eine Schnittstelle aus dem IT-System PEGELONLINE bezogen.

### **3.3 Betrieb und Support**

Die Softwarepflege erfolgt durch die Fichtner IT Consult AG (AN) über den geschlossenen Pflegevertrag (Nr. Pf-2012/9.0 vom 01.05.2002) beim DLZ-IT BMVI.

Der Betrieb des IT-Systems ÜWA ist Teil des SLA Gewässerkunde. Das SLA Gewässerkunde ist abschließend zu verhandeln.

Das DLZ-IT BMVI schreibt die IT-Doku Gewässerkunde fort und nimmt ÜWA als eingeführtes IT-System auf.

### **3.4 Fehler- und Änderungsmanagement**

Stellen Anwender Fehler und Anforderungen in ÜWA fest, so melden sie diese an den Verfahrensbetreuer des IT-Systems ÜWA.

Die Umsetzung abgestimmter Anforderungen erfolgt durch eine Beauftragung des AN durch das DLZ-IT BMVI über das Ticketsystem des AN. Das DLZ-IT BMVI klärt mit dem AN die technische Fehlerbebung und entsprechende Release Planung.

Das Einstellen der Tickets erfolgt durch das DLZ-IT BMVI und die Verfahrensbetreuer des IT-Systems ÜWA.

## **4 Einführung des IT-Systems ÜWA**

Die Verfahrensbetreuer werden im Rahmen von 1-tägigen Veranstaltungen geschult, die die Fa. Fichtner, mit Unterstützung des DLZ-IT BMVI durchführt.

In einer Einführungsveranstaltung wird den Anwendern und Leitern der Sachbereiche 3 das IT-System ÜWA vorgestellt. Die Einführungsveranstaltung wird durch die Verfahrensbetreuer mit Unterstützung des DLZ-IT BMVI durchgeführt.

Die Verfahrensbetreuer weisen alle Beschäftigten in das IT-System ein, die im Rahmen ihrer dienstlichen Tätigkeit das IT-System ÜWA einsetzen. Die Einweisung orientiert sich am Anwenderhandbuch für das IT-System ÜWA.